# **TextInset**

#### **Textabstände zur Box an allen vier Seien individuell einstellen**

ermöglicht die Einstellung des Textabstandes innerhalb eines Rahmens an allen vier Seiten unterschiedlich

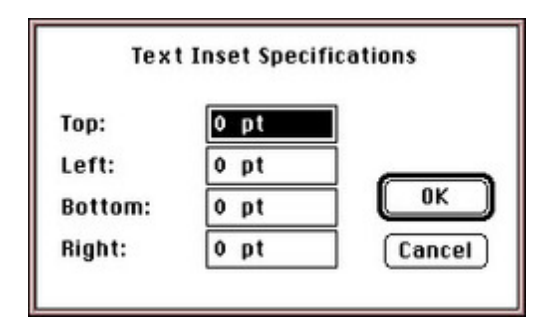

### *[Kategorie](http://www.copan.info/index.php?eID=tx_cms_showpic&file=fileadmin%2Fbilder_grafiken%2FScreenshots%2FTextInsert.jpg&md5=d7ca822f23d959faa790ff9eb8ccc20a86a02fdb¶meters[0]=YTo0OntzOjU6IndpZHRoIjtzOjQ6IjgwMG0iO3M6NjoiaGVpZ2h0IjtzOjQ6IjYw¶meters[1]=MG0iO3M6NzoiYm9keVRhZyI7czo0MToiPGJvZHkgc3R5bGU9Im1hcmdpbjowOyBi¶meters[2]=YWNrZ3JvdW5kOiNmZmY7Ij4iO3M6NDoid3JhcCI7czozNzoiPGEgaHJlZj0iamF2¶meters[3]=YXNjcmlwdDpjbG9zZSgpOyI%2BIHwgPC9hPiI7fQ%3D%3D)*

XTension

#### *Thema*

■ Text

Utilities

## *TextInset 3.0*

**Betriebssystem Mac OS:**

9

**Software**

**XPress:**

3.32

**Sprache** English

**Produktvariante** Vollversion

**Lieferform**

digital

**Status** Produkt ausgelaufen

Angebot anfordern